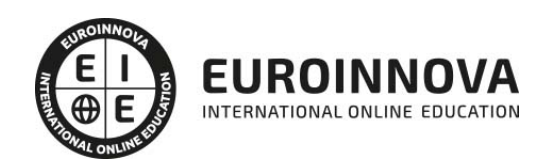

Especialista en Ofimática para Docentes + Titulación Universitaria de Nuevas Tecnologías Aplicadas a la Educación (Doble Titulación + 5 Créditos ECTS)

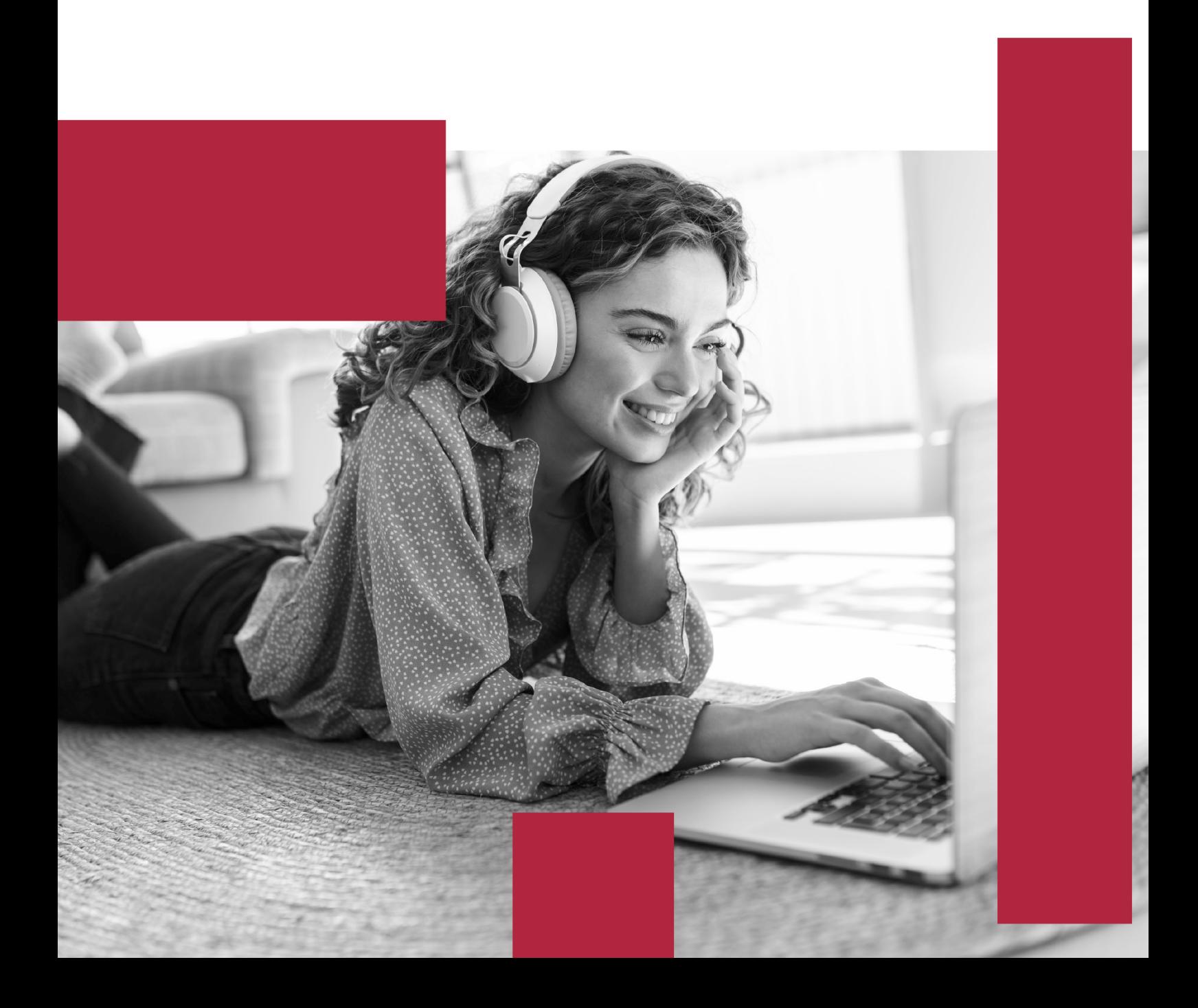

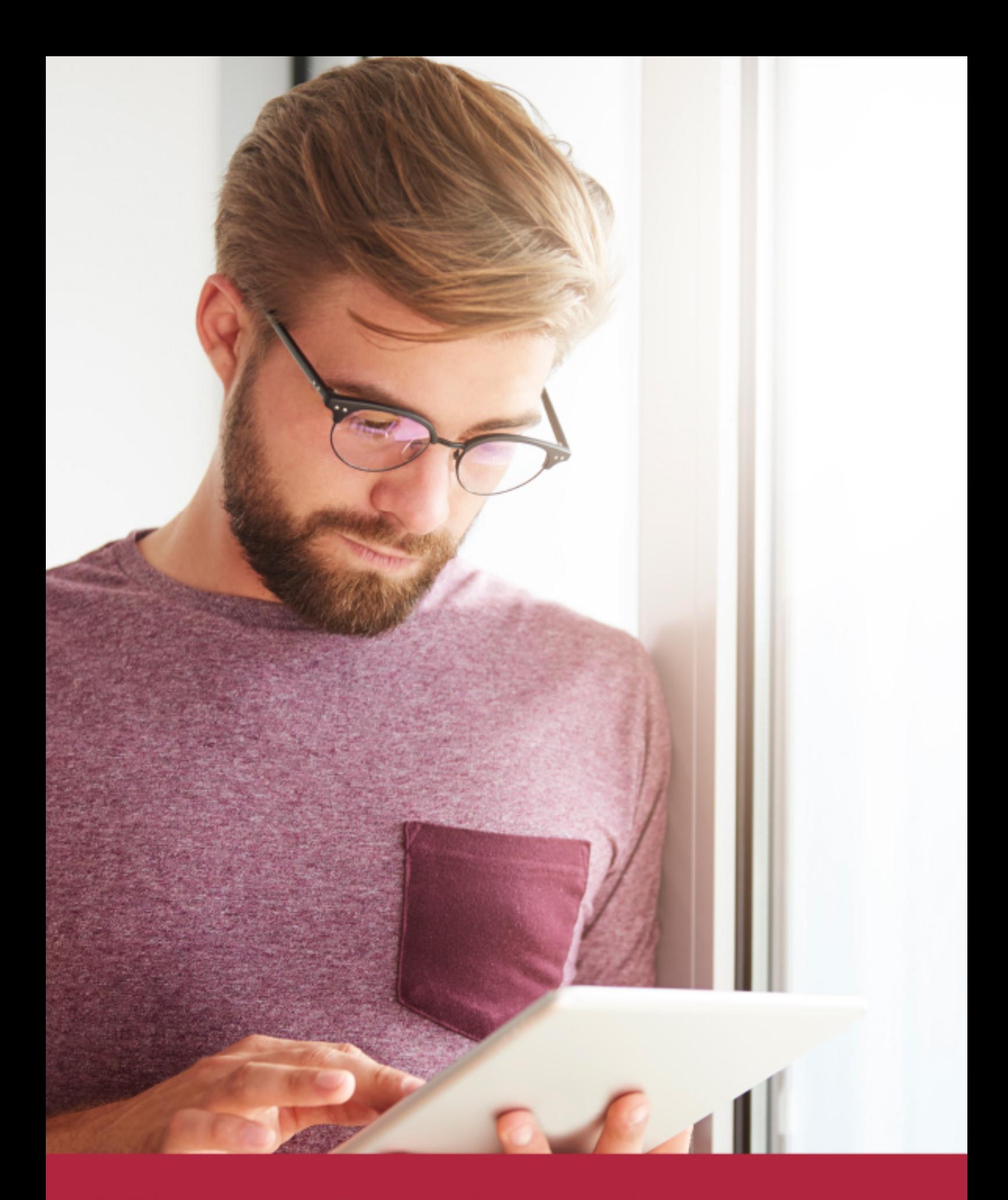

Elige aprender en la escuela líder en formación online

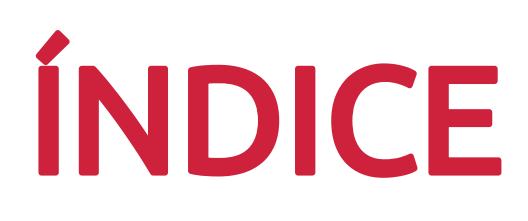

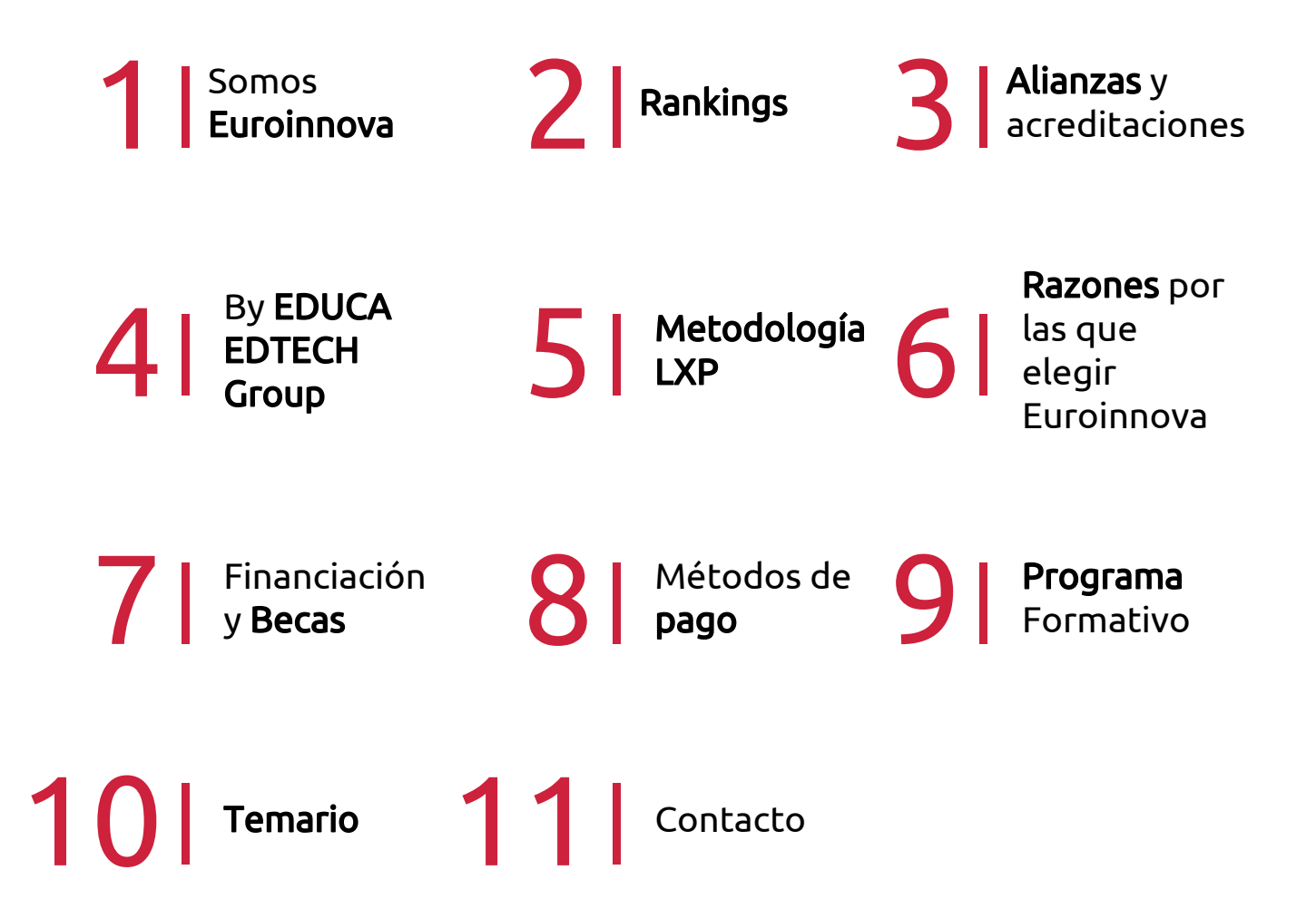

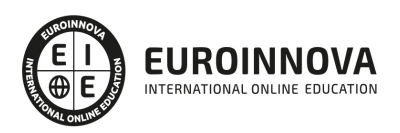

# SOMOS EUROINNOVA

Euroinnova International Online Education inicia su actividad hace más de 20 años. Con la premisa de revolucionar el sector de la educación online, esta escuela de formación crece con el objetivo de dar la oportunidad a sus estudiandes de experimentar un crecimiento personal y profesional con formación eminetemente práctica.

Nuestra visión es ser una institución educativa online reconocida en territorio nacional e internacional por ofrecer una educación competente y acorde con la realidad profesional en busca del reciclaje profesional. Abogamos por el aprendizaje significativo para la vida real como pilar de nuestra metodología, estrategia que pretende que los nuevos conocimientos se incorporen de forma sustantiva en la estructura cognitiva de los estudiantes.

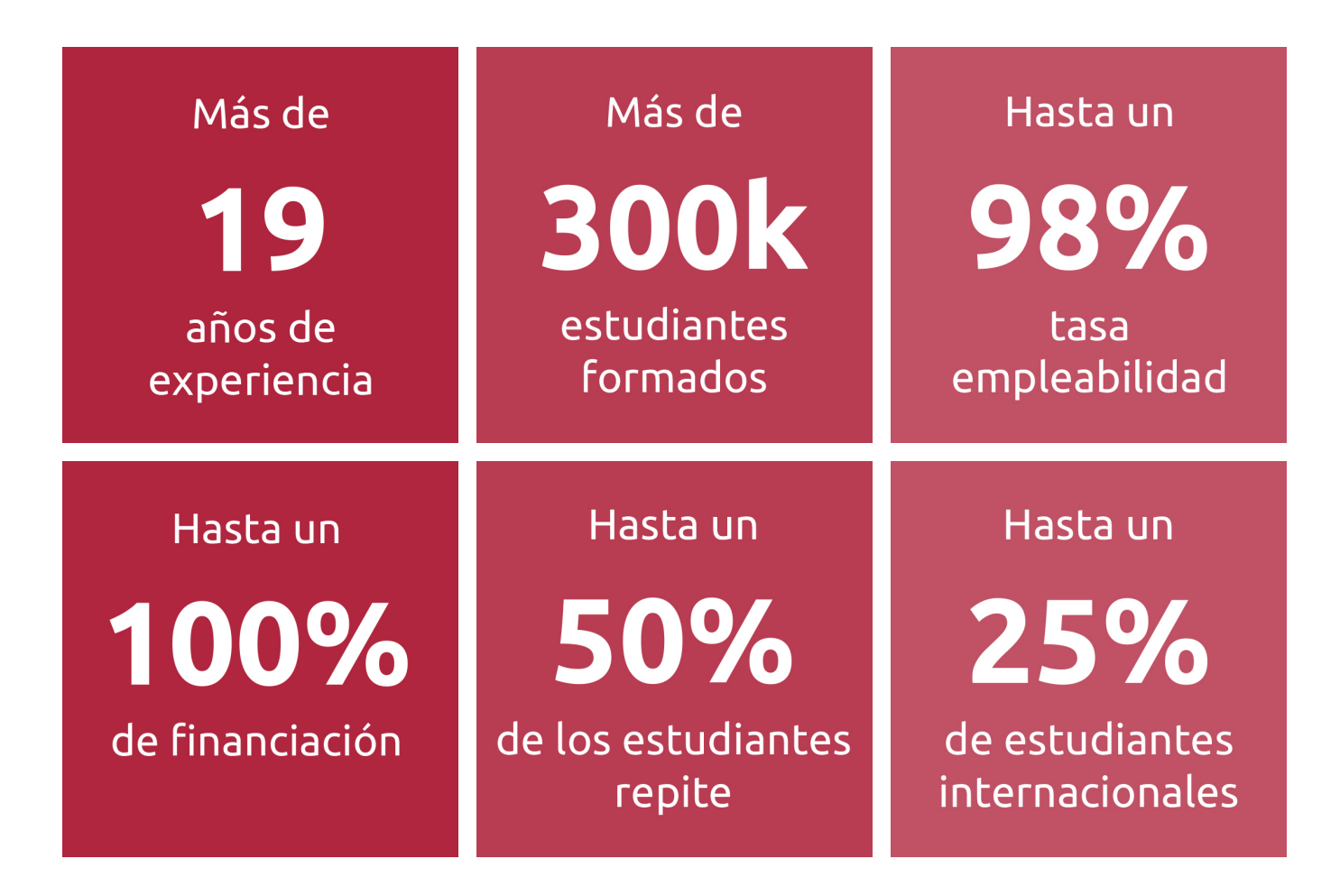

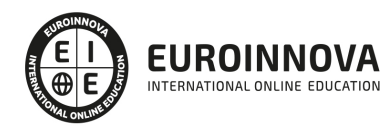

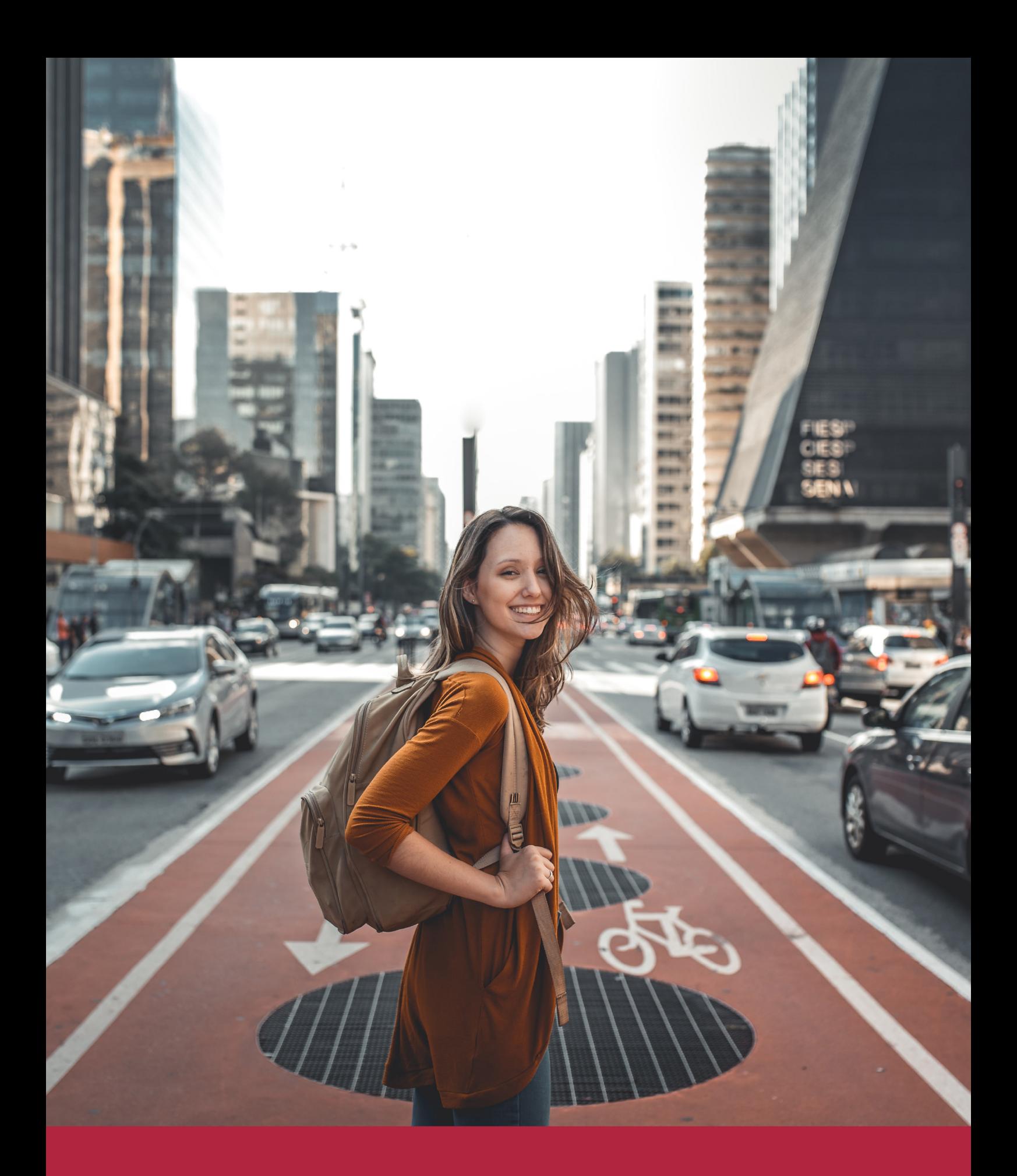

Desde donde quieras y como quieras, Elige Euroinnova

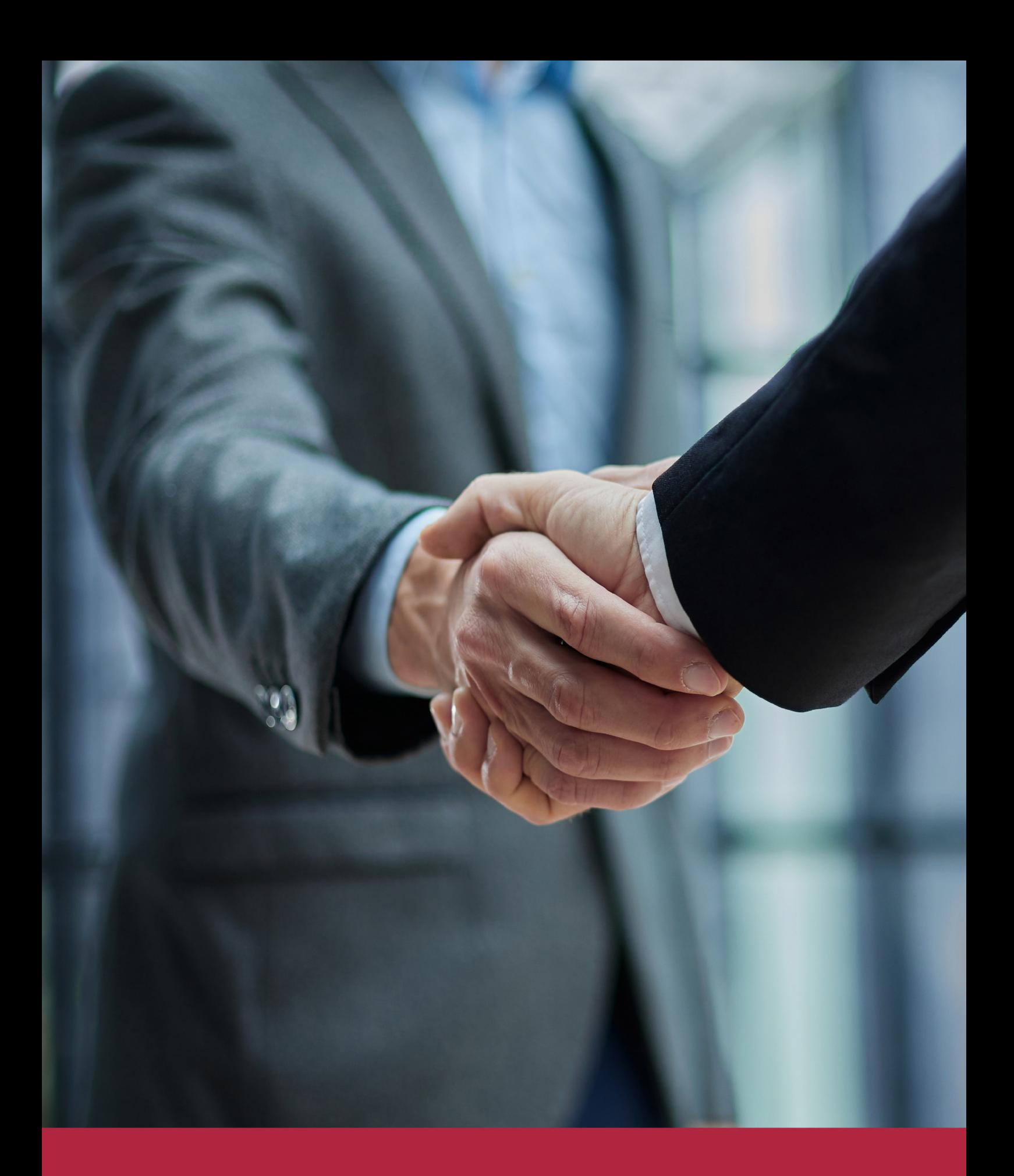

QS, sello de excelencia académica Euroinnova: 5 estrellas en educación online

# RANKINGS DE EUROINNOVA

Euroinnova International Online Education ha conseguido el reconocimiento de diferentes rankings a nivel nacional e internacional, gracias por su apuesta de democratizar la educación y apostar por la innovación educativa para lograr la excelencia.

Para la elaboración de estos rankings, se emplean indicadores como la reputación online y offline, la calidad de la institución, la responsabilidad social, la innovación educativa o el perfil de los profesionales.

![](_page_6_Picture_4.jpeg)

![](_page_6_Picture_5.jpeg)

![](_page_6_Picture_6.jpeg)

![](_page_6_Picture_7.jpeg)

![](_page_6_Picture_8.jpeg)

![](_page_6_Picture_9.jpeg)

![](_page_6_Picture_10.jpeg)

# ALIANZAS Y ACREDITACIONES

![](_page_7_Picture_2.jpeg)

INTERNATIONAL ONLINE EDUCATION

# BY EDUCA EDTECH

Euroinnova es una marca avalada por EDUCA EDTECH Group , que está compuesto por un conjunto de experimentadas y reconocidas instituciones educativas de formación online. Todas las entidades que lo forman comparten la misión de democratizar el acceso a la educación y apuestan por la transferencia de conocimiento, por el desarrollo tecnológico y por la investigación

![](_page_8_Picture_3.jpeg)

#### **ONLINE EDUCATION**

![](_page_8_Picture_5.jpeg)

![](_page_8_Picture_6.jpeg)

![](_page_8_Picture_7.jpeg)

![](_page_8_Picture_8.jpeg)

![](_page_8_Picture_9.jpeg)

**Inesem** 

![](_page_8_Picture_10.jpeg)

![](_page_8_Picture_11.jpeg)

```
EDU
SPORT
```
![](_page_8_Picture_13.jpeg)

![](_page_8_Picture_14.jpeg)

![](_page_8_Picture_15.jpeg)

![](_page_8_Picture_16.jpeg)

![](_page_8_Picture_17.jpeg)

![](_page_8_Picture_18.jpeg)

![](_page_8_Picture_19.jpeg)

![](_page_8_Picture_20.jpeg)

![](_page_8_Picture_21.jpeg)

# **METODOLOGÍA LXP**

La metodología **EDUCA LXP** permite una experiencia mejorada de aprendizaje integrando la Al en los procesos de e-learning, a través de modelos predictivos altamente personalizados, derivados del estudio de necesidades detectadas en la interacción del alumnado con sus entornos virtuales.

EDUCA LXP es fruto de la Transferencia de Resultados de Investigación de varios proyectos multidisciplinares de I+D+i, con participación de distintas Universidades Internacionales que apuestan por la transferencia de conocimientos, desarrollo tecnológico e investigación.

![](_page_9_Picture_3.jpeg)

#### 1. Flexibilidad

Aprendizaje 100% online y flexible, que permite al alumnado estudiar donde, cuando y como quiera.

![](_page_9_Picture_6.jpeg)

#### 2. Accesibilidad

Cercanía y comprensión. Democratizando el acceso a la educación trabajando para que todas las personas tengan la oportunidad de seguir formándose.

![](_page_9_Picture_9.jpeg)

#### 3. Personalización

Itinerarios formativos individualizados y adaptados a las necesidades de cada estudiante.

![](_page_9_Picture_12.jpeg)

#### 4. Acompañamiento / Seguimiento docente

Orientación académica por parte de un equipo docente especialista en su área de conocimiento, que aboga por la calidad educativa adaptando los procesos a las necesidades del mercado laboral.

![](_page_9_Picture_15.jpeg)

#### 5. Innovación

Desarrollos tecnológicos en permanente evolución impulsados por la AI mediante Learning Experience Platform.

![](_page_9_Picture_18.jpeg)

#### 6. Excelencia educativa

Enfoque didáctico orientado al trabajo por competencias, que favorece un aprendizaje práctico y significativo, garantizando el desarrollo profesional.

# Programas PROPIOS UNIVERSITARIOS **OFICIALES**

![](_page_10_Picture_1.jpeg)

# **RAZONES POR LAS QUE ELEGIR EUROINNOVA**

# 1. Nuestra Experiencia

- √ Más de 18 años de experiencia.
- √ Más de 300.000 alumnos ya se han formado en nuestras aulas virtuales
- $\checkmark$  Alumnos de los 5 continentes.
- $\checkmark$  25% de alumnos internacionales.
- $\checkmark$  97% de satisfacción
- $\checkmark$  100% lo recomiendan.
- $\checkmark$  Más de la mitad ha vuelto a estudiar en Euroinnova.

# 2. Nuestro Equipo

En la actualidad, Euroinnova cuenta con un equipo humano formado por más 400 profesionales. Nuestro personal se encuentra sólidamente enmarcado en una estructura que facilita la mayor calidad en la atención al alumnado.

# 3. Nuestra Metodología

![](_page_11_Picture_102.jpeg)

#### **100% ONLINE**

Estudia cuando y desde donde quieras. Accede al campus virtual desde cualquier dispositivo.

**EQUIPO DOCENTE** 

Euroinnova cuenta con un equipo de

experiencia de alta calidad educativa.

profesionales que harán de tu estudio una

![](_page_11_Picture_103.jpeg)

#### **APRENDIZAJE**

Pretendemos que los nuevos conocimientos se incorporen de forma sustantiva en la estructura cognitiva

### NO ESTARÁS SOLO

Acompañamiento por parte del equipo de tutorización durante toda tu experiencia como estudiante

![](_page_11_Picture_21.jpeg)

![](_page_11_Figure_22.jpeg)

# 4. Calidad AENOR

- ✔ Somos Agencia de Colaboración Nº99000000169 autorizada por el Ministerio de Empleo y Seguridad Social.
- ✔ Se llevan a cabo auditorías externas anuales que garantizan la máxima calidad AENOR.
- √ Nuestros procesos de enseñanza están certificados por AENOR por la ISO 9001.

![](_page_12_Picture_5.jpeg)

# 5. Confianza

Contamos con el sello de Confianza Online y colaboramos con la Universidades más prestigiosas, Administraciones Públicas y Empresas Software a nivel Nacional e Internacional.

![](_page_12_Picture_8.jpeg)

# 6. Somos distribuidores de formación

Como parte de su infraestructura y como muestra de su constante expansión Euroinnova incluye dentro de su organización una editorial y una imprenta digital industrial.

![](_page_12_Picture_11.jpeg)

Financia tu cursos o máster y disfruta de las becas disponibles. ¡Contacta con nuestro equipo experto para saber cuál se adapta más a tu perfil!

![](_page_13_Figure_2.jpeg)

20% Beca DESEMPLEO

15% Beca RECOMIENDA

20% Beca **NUMEROSA** 

20% Beca PROFESIONALES, **SANITARIOS, COLEGIADOS/AS** 

![](_page_13_Picture_7.jpeg)

Solicitar información

# MÉTODOS DE PAGO

Con la Garantía de:

![](_page_14_Picture_3.jpeg)

Fracciona el pago de tu curso en cómodos plazos y sin interéres de forma segura.

![](_page_14_Picture_5.jpeg)

Nos adaptamos a todos los métodos de pago internacionales:

![](_page_14_Picture_7.jpeg)

y muchos mas...

![](_page_14_Picture_9.jpeg)

![](_page_14_Picture_10.jpeg)

![](_page_14_Picture_11.jpeg)

Especialista en Ofimática para Docentes + Titulación Universitaria de Nuevas Tecnologías Aplicadas a la Educación (Doble Titulación + 5 Créditos ECTS)

![](_page_15_Picture_2.jpeg)

DURACIÓN 325 horas

![](_page_15_Picture_4.jpeg)

MODALIDAD **ONLINE** 

![](_page_15_Picture_6.jpeg)

ACOMPAÑAMIENTO PERSONALIZADO

![](_page_15_Picture_8.jpeg)

### Titulación

Doble Titulación: - Titulación de Especialista en Ofimática para Docentes con 200 horas expedida por EUROINNOVA INTERNATIONAL ONLINE EDUCATION, miembro de la AEEN (Asociación Española de Escuelas de Negocios) y reconocido con la excelencia académica en educación online por QS World University Rankings - Titulación Universitaria en Nuevas Tecnologías Aplicadas a la Educación por la UNIVERSIDAD ANTONIO DE NEBRIJA con 5 Créditos Universitarios ECTS. Curso puntuable como méritos para oposiciones de acceso a la función pública docente en todas las CC. AA., según R.D. 276/2007 de 23 de febrero (BOE 2/3/2007). Éste se lleva a cabo dentro del plan de formación permanente del profesorado de la Universidad Antonio de Nebrija

![](_page_15_Picture_12.jpeg)

![](_page_16_Picture_85.jpeg)

### Descripción

El acceso al mercado laboral requiere, actualmente, tener una serie de conocimientos debido a la alta competitividad. En la mayoría de las empresas, y no menos en el ámbito escolar, utilizan a diario las herramientas ofimáticas. Este Curso de Ofimática para Docentes + Curso Universitario de Nuevas Tecnologías Aplicadas a la Educación contiene los conocimientos necesarios para proporcionar las competencias básicas para trabajar con herramientas informáticas en un entorno educativo, además de poder llevar a cabo la integración e incorporación de las NTIC en el centro educativo de una forma adecuada, siendo su objetivo principal conseguir una educación de calidad.

#### **Objetivos**

- Introducir la ofimática en la docente, conocimiento la importancia que tiene en educación.
- Explicar de forma detallada las posibilidades que ofrece los procesadores de texto y las aplicaciones de presentaciones.
- Aplicar los conocimientos sobre las herramientas ofimáticas en el ámbito educativo.
- Describir y contextualizar diferentes conceptos relacionadas con las Nuevas Tecnologías Aplicadas a la Educación.
- Conocer los conocimientos básicos sobre la alfabetización audiovisual y sus principales elementos: vídeo y televisión.
- Identificar los principales objetivos de la informática y su utilización en contextos educativos.
- Analizar las aplicaciones didácticas de los programas informáticos y el software educativo.
- Adquirir conocimientos acerca de los sistemas interactivos multimedia que se puede emplear en el centro educativo.

![](_page_16_Picture_13.jpeg)

### A quién va dirigido

El Curso de Ofimática para Docentes + Curso Universitario de Nuevas Tecnologías Aplicadas a la Educación está dirigido a profesionales del sector educativo que deseen ampliar su formación y adquirir conocimientos sobre las nuevas tecnologías y su aplicación en el aula.

### Para qué te prepara

Este Curso de Ofimática para Docentes + Curso Universitario de Nuevas Tecnologías Aplicadas a la Educación sirve para aprender a manejar tanto un programa de edición de texto (Microsoft Word 2016) como un programa para realizar presentaciones (Microsoft PowerPoint 2016). Además podrá comprender la influencia de las nuevas tecnologías en educación y conocer la teoría básica de alfabetización audiovisual e informática para poder emplear dichas tecnologías en el centro educativo.

### Salidas laborales

Educación Infantil, Educación Primaria, Educación Secundaria, Organización Escolar, Orientación, Psicopedagogía, Psicología, Pedagogía, Educación Social.

![](_page_17_Picture_7.jpeg)

# TEMARIO

#### PARTE 1. OFIMÁTICA PARA DOCENTES

#### MÓDULO FORMATIVO 1. INTRODUCCIÓN A LA OFIMÁTICA

#### UNIDAD DIDÁCTICA 1. OFIMÁTICA EN LA DOCENCIA

- 1. Introducción a la ofimática
- 2. Herramientas de la ofimática
	- 1. Elementos comunes de las herramientas ofimáticas
- 3. Tipos de aplicaciones ofimáticas
	- 1. Procesadores de texto
	- 2. Hojas de cálculo
	- 3. Gestores de bases de datos
	- 4. Editores de imagen
	- 5. Programas de presentación
- 4. Importancia de la ofimática en la docencia
	- 1. Ventajas e inconvenientes en el aprendizaje
	- 2. Ventajas e inconvenientes para el docente

MÓDULO FORMATIVO 2. MICROSOFT WORD 2016

#### UNIDAD DIDÁCTICA 2. WORD

- 1. Introducción
- 2. La ventana de Word
- 3. Presentación de la vista Backstage
- 4. Ayuda en Office

#### UNIDAD DIDÁCTICA 3. LA CINTA DE OPCIONES

- 1. Presentación de la cinta de opciones
- 2. La ficha de Inicio
- 3. La ficha Insertar
- 4. La ficha Diseño
- 5. La ficha Formato
- 6. La ficha Referencias
- 7. La ficha Correspondencia
- 8. La ficha Revisar
- 9. La ficha Vista
- 10. La ficha Complementos
- 11. La ficha Desarrollador

#### UNIDAD DIDÁCTICA 4. TAREAS BÁSICAS PARA MANEJAR ARCHIVOS

1. Crear un documento

![](_page_18_Picture_37.jpeg)

- 2. Abrir un documento
- 3. Guardar un documento
- 4. Cerrar un documento
- 5. Crear una plantilla
	- 1. Agregar controles de contenido a una plantilla
- 6. Blogs en Word 2016
- 7. Desplazamiento por documento
- 8. Acercar o alejar un documento
- 9. Mostrar u ocultar marcas de formato

#### UNIDAD DIDÁCTICA 5. TRABAJAR CON TEXTO

- 1. Introducción
- 2. Seleccionar texto
- 3. Mover, copiar, cortar y pegar
- 4. Buscar y reemplazar

#### UNIDAD DIDÁCTICA 6. ORTOGRAFÍA Y GRAMÁTICA

- 1. Corrector ortográfico y gramatical
	- 1. Automático
	- 2. Manual
- 2. Diccionario de sinónimos
- 3. Traducir texto a otro idioma

#### UNIDAD DIDÁCTICA 7. FORMATO Y ESTILO DE UN DOCUMENTO

- 1. Márgenes de página
- 2. Seleccionar la orientación de la página
- 3. Seleccionar tamaño del papel
- 4. Escribir en columnas
- 5. Encabezado, pie y número de página
- 6. Formato de texto
	- 1. Aplicar formato de texto
	- 2. La fuente
	- 3. Función Autoformato
	- 4. Copiar o borrar un formato
- 7. Estilo de texto
- 8. Párrafos
	- 1. Cambiar el interlineado
	- 2. Utilizar medidas precisas para establecer una sangría francesa
- 9. Tabulaciones
	- 1. Establecer tabulaciones
	- 2. Utilizar la regla horizontal para establecer las tabulaciones
- 10. Numeración y viñetas
- 11. Bordes y sombreados
- 12. Insertar una portada

#### UNIDAD DIDÁCTICA 8. TRABAJAR CON TABLAS

![](_page_19_Picture_43.jpeg)

- 1. Creación de una tabla
- 2. Eliminación de una tabla
- 3. Mover y cambiar el tamaño de una tabla
- 4. Dividir una tabla en dos
- 5. Propiedades
- 6. Los elementos que la componen
	- 1. Filas y columnas
	- 2. Celdas
- 7. Formatos: bordes y sombreados
	- 1. Grupo dibujar bordes
	- 2. Estilos de tabla

#### UNIDAD DIDÁCTICA 9. TRABAJAR CON ILUSTRACIONES

- 1. Introducción
- 2. Insertar una imagen
- 3. Modificar una imagen
	- 1. Agregar un efecto a una imagen
	- 2. Aplicar efectos artísticos a una imagen
	- 3. Quitar el fondo de una imagen
- 4. Crear un dibujo
- 5. Modificar un dibujo
- 6. Insertar una captura
- 7. Ajustar texto
- 8. SmartArt
	- 1. Herramientas SmartArt
- 9. Gráficos
	- 1. Herramientas de gráficos

MÓDULO FORMATIVO 3. MICROSOFT POWER POINT 2016

UNIDAD DIDÁCTICA 10. LA INTERFAZ DE POWERPOINT

- 1. Introducción
- 2. La ventana de PowerPoint
- 3. La cinta de opciones
- 4. Los paneles del área de trabajo
- 5. Las diferentes vistas
- 6. Ficha Archivo
- 7. Opciones de PowerPoint

UNIDAD DIDÁCTICA 11. FICHA INICIO

- 1. Grupo Diapositivas
- 2. El Menú Contextual
- 3. Grupo Portapapeles
- 4. Grupo Fuente
- 5. Grupo Párrafo
- 6. Grupo Edición

![](_page_20_Picture_43.jpeg)

![](_page_20_Picture_44.jpeg)

#### UNIDAD DIDÁCTICA 12. FICHA DISEÑO

- 1. Grupo Personalizar
- 2. Grupo Temas
- 3. Formato del fondo

#### UNIDAD DIDÁCTICA 13. FICHA INSERTAR: TEXTOS Y SÍMBOLOS

- 1. Grupo Texto
- 2. Cuadro de texto
- 3. WordArt
- 4. Objeto
- 5. Grupo Símbolos

#### UNIDAD DIDÁCTICA 14. FICHA INSERTAR: IMÁGENES Y GRÁFICOS

- 1. Insertar Imagen
- 2. Grupo Organizar
- 3. Imágenes en Línea
- 4. Captura
- 5. Insertar un Gráfico

#### UNIDAD DIDÁCTICA 15. AUDIO Y VIDEOS

- 1. Agregar un vídeo
	- 1. Insertar vídeo desde archivo
	- 2. Establecer un vínculo a un archivo de vídeo en un sitio Web
- 2. Editar un vídeo
	- 1. Recortar un vídeo
	- 2. Modificar el aspecto de un vídeo
- 3. Agregar un clip de audio
- 4. Editar clip de audio
- 5. Convertir una presentación en un vídeo

#### UNIDAD DIDÁCTICA 16. ANIMACIONES Y TRANSICIONES

- 1. Introducción
- 2. Agregar Animación
	- 1. Grupos de Animación avanzada e Intervalos de la Ficha Animaciones
- 3. Agregar Transición

#### UNIDAD DIDÁCTICA 17. PRESENTACIÓN CON DIAPOSITIVAS

- 1. Iniciar Presentación con Diapositivas
- 2. Presentación Personalizada
- 3. Configuración de la Presentación

#### MÓDULO FORMATIVO 4. APLICACIÓN DE LA OFIMÁTICA EN EL ÁMBITO DOCENTE

UNIDAD DIDÁCTICA 19. EMPLEO DE LA OFIMÁTICA EN LA DOCENCIA

![](_page_21_Picture_38.jpeg)

- 1. Introducción
- 2. Unidad Didáctica (UD)
	- 1. Elementos de la Unidad Didáctica
- 3. Presentación didáctica

UNIDAD DIDÁCTICA 20. APLICACIÓN WORD EN UNA UNIDAD DIDÁCTICA

- 1. Introducción
- 2. Portada
	- 1. Plantilla de portadas
	- 2. Creación propia de la portada
- 3. Recordatorio
- 4. Contenido
- 5. Actividades

UNIDAD DIDÁCTICA 21. APLICACIÓN POWERPOINT EN UNA PRESENTACIÓN DIDÁCTICA

- 1. Introducción
- 2. Portada
	- 1. Plantilla de portadas
	- 2. Creación propia de la portada
- 3. Recordatorio
- 4. Contenido
- 5. Actividades

PARTE 2. NUEVAS TECNOLOGÍAS APLICADAS A LA EDUCACIÓN

UNIDAD DIDÁCTICA 1. INTRODUCCIÓN A LA TECNOLOGÍA EDUCATIVA

- 1. Concepto de tecnología
- 2. Relación entre ciencia, tecnología y sociedad
- 3. Actitudes de la sociedad ante la tecnología
- 4. Concepto de Tecnología Educativa
- 5. Fundamentos de la Tecnología Educativa
- 6. Vertiente de desarrollo de la Tecnología Educativa
- 7. Ámbitos de trabajo en Tecnología Educativa

#### UNIDAD DIDÁCTICA 2. SOCIEDAD DE LA INFORMACIÓN Y NUEVAS TECNOLOGÍAS

- 1. Evolución de las tecnologías de la información y la comunicación
- 2. Las nuevas tecnologías de la información y la comunicación
- 3. Internet: historia de su desarrollo y sus servicios de uso general
	- 1. Historia de su desarrollo
	- 2. Servicios de Internet de uso general
- 4. Sociedad de la Información
	- 1. Concepto de Sociedad de la Información
	- 2. Las repercusiones de las nuevas tecnologías

UNIDAD DIDÁCTICA 3. LAS NUEVAS TECNOLOGÍAS DE LA INFORMACIÓN Y COMUNICACIÓN (NTIC) EN EDUCACIÓN

![](_page_22_Picture_40.jpeg)

- 1. Definición de nuevas tecnologías
- 2. Aportaciones de las NTIC a la educación
- 3. Cambios y repercusiones en las NTIC en la educación
	- 1. Rol del profesor y del alumnado
	- 2. El alumno como nuevo agente del aprendizaje
	- 3. Alumnado con capacidad de elección
	- 4. Nuevo alumnado con nuevas capacidades
	- 5. Capacidad de adaptación de los cambios
- 4. Funciones de los medios
- 5. Niveles de integración y formas básicas de uso
- 6. NTIC y educación

#### UNIDAD DIDÁCTICA 4. ALFABETIZACIÓN AUDIOVISUAL

- 1. Introducción a la comunicación
	- 1. Elementos de la comunicación
	- 2. Proceso de la información
- 2. Comunicación visual y el lenguaje visual
- 3. El sonido
- 4. Lenguaje audiovisual
	- 1. Aspectos morfológicos
	- 2. Aspectos sintácticos
	- 3. Aspectos semánticos

#### UNIDAD DIDÁCTICA 5. VÍDEO COMO MEDIO EDUCATIVO

- 1. ¿Qué es el vídeo?
- 2. El vídeo en educación
	- 1. Objetivos del empleo del vídeo en educación
	- 2. Funciones del vídeo en educación
	- 3. Ventajas e inconvenientes del vídeo en educación
- 3. El empleo del vídeo en educación

#### UNIDAD DIDÁCTICA 6. TELEVISIÓN Y EDUCACIÓN

- 1. Introducción: Concepto de Televisión
- 2. Televisión: educación formal e informal
- 3. Aprender a ver la televisión
- 4. Concepto de Televisión Educativa
	- 1. Característica de la Televisión Educativa
	- 2. Funciones de la Televisión Educativa
- 5. Utilización de la Televisión Educativa
- 6. Televidentes críticos

UNIDAD DIDÁCTICA 7. INFORMÁTICA Y EDUCACIÓN

- 1. Informática educativa
- 2. Utilización de la informática en educación
	- 1. Concepción de integración curricular de la informática

![](_page_23_Picture_42.jpeg)

- 2. Formación y actualización permanente del profesorado
- 3. Propuesta organizativa

#### UNIDAD DIDÁCTICA 8. ALFABETIZACIÓN INFORMÁTICA

- 1. Alfabetización informática
- 2. Lenguaje informático
- 3. Hardware
	- 1. Dispositivos internos
	- 2. Dispositivos externos (periféricos)
- 4. Software
- 5. Orgware

#### UNIDAD DIDÁCTICA 9. APLICACIONES DIDÁCTICAS Y SOFTWARE EDUCATIVO

- 1. Integración de las aplicaciones didácticas de la informática
- 2. Aplicaciones didácticas comunes
	- 1. Objeto de estudio
	- 2. Soporte recurso didáctico
	- 3. Medio de creación y expresión
- 3. Aplicaciones didácticas específicas
	- 1. Herramienta de trabajo
	- 2. Simulador
	- 3. Gestión administrativa y de enseñanza
	- 4. Gestión de entornos
	- 5. Medios de comunicación
	- 6. Tutor
- 4. Software educativo
	- 1. Juegos didácticos (EAO)
	- 2. Videojuegos
	- 3. Videojuegos educativos o didácticos
	- 4. Libros multimedia

#### UNIDAD DIDÁCTICA 10. SISTEMAS INTERACTIVOS MULTIMEDIA

- 1. Concepto de multimedia
- 2. Relación entre hipertexto, hipermedia y multimedia
	- 1. Hipertexto
	- 2. Multimedia
	- 3. Hipermedia
- 3. Características de la hipermedia
- 4. Códigos o medios de la información
- 5. Clasificación de los multimedia
	- 1. Según el sistema de navegación
	- 2. Según el nivel de control del profesional

![](_page_24_Picture_40.jpeg)

## ¿Te ha parecido interesante esta información?

Si aún tienes dudas, nuestro equipo de asesoramiento académico estará encantado de resolverlas.

Pregúntanos sobre nuestro método de formación, nuestros profesores, las becas o incluso simplemente conócenos.

### Solicita información sin compromiso

¡Matricularme ya!

#### ¡Encuéntranos aquí!

Edificio Educa Edtech

Camino de la Torrecilla N.º 30 EDIFICIO EDUCA EDTECH, C.P. 18.200, Maracena (Granada)

[900 831 200](#page--1-0)

![](_page_25_Picture_10.jpeg)

![](_page_25_Picture_11.jpeg)

#### Horario atención al cliente

Lunes a viernes: 9:00 a 20:00h Horario España

¡Síguenos para estar al tanto de todas nuestras novedades!

![](_page_25_Picture_15.jpeg)

![](_page_25_Picture_16.jpeg)

![](_page_26_Picture_0.jpeg)

![](_page_26_Picture_1.jpeg)